## <<Visual Basic

书名:<<Visual Basic程序设计教程>>

- 13 ISBN 9787560425726
- 10 ISBN 7560425720

出版时间:2008-12

页数:264

字数:380000

extended by PDF and the PDF

http://www.tushu007.com

## $<<$ Visual Basic $>>$

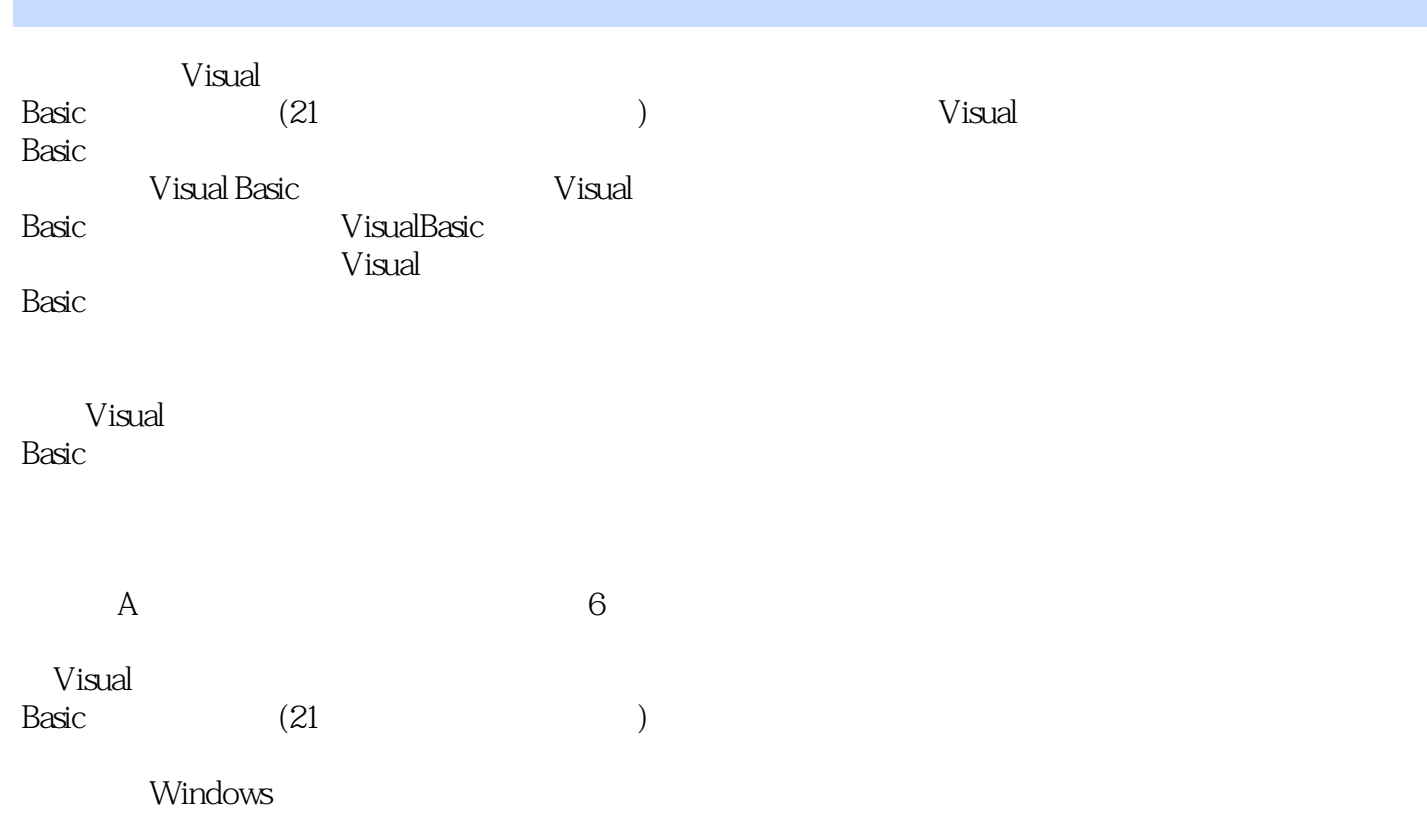

<<Visual Basic

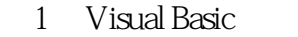

- 1 1 Visual Basic
- 1. 2 Visual Basic
- 1. 3 Visual Basic
- 1.3.1 Visual Basic 6.0
- 1 3 2 Visual Basic
- 1 3 3 Visual Basic
- 1 3 4 Visual Basic 6 0
- 2 Visual Basic

 $2 \quad 1$ 2.1.1 对象  $2 \t1 \t2$  $2\quad2$  $2 \t2 \t1$ 2 2 2  $2\ 2\ 3$  $2\ 2\ 4$  $\begin{array}{ccc} 2 & 3 \\ 2 & 3 \end{array}$  $\begin{array}{ccc} 2 & 3 & 1 \\ 2 & 3 & 2 \end{array}$  $\begin{array}{ccc} 2&3&2\\ 2&3&3 \end{array}$  $\begin{array}{ccc} 2&3&3\\ 2&3&4 \end{array}$ 3 4

2 4 Visual Basic

3 Visual Basic  $3 \quad 1$  $3 \quad 1 \quad 1$  $3\quad1\quad2$ 3 1 3 Visual Basic  $3\,2$ 3 2 1  $322$ 3 2 3 3 2 4  $\begin{array}{ccc} 3 & 2 & 5 \\ 3 & 2 & 6 \end{array}$ 2 6 3 3  $3\ 3\ 1$ <br> $3\ 3\ 2$ 3.3.2 关系运算符 3 3 3  $\begin{array}{ccc} 3 & 3 & 4 \\ 3 & 4 \end{array}$  $\begin{array}{cc} 3 & 4 \\ 3 & 4 \end{array}$ 4 1 3 4 2

<<Visual Basic

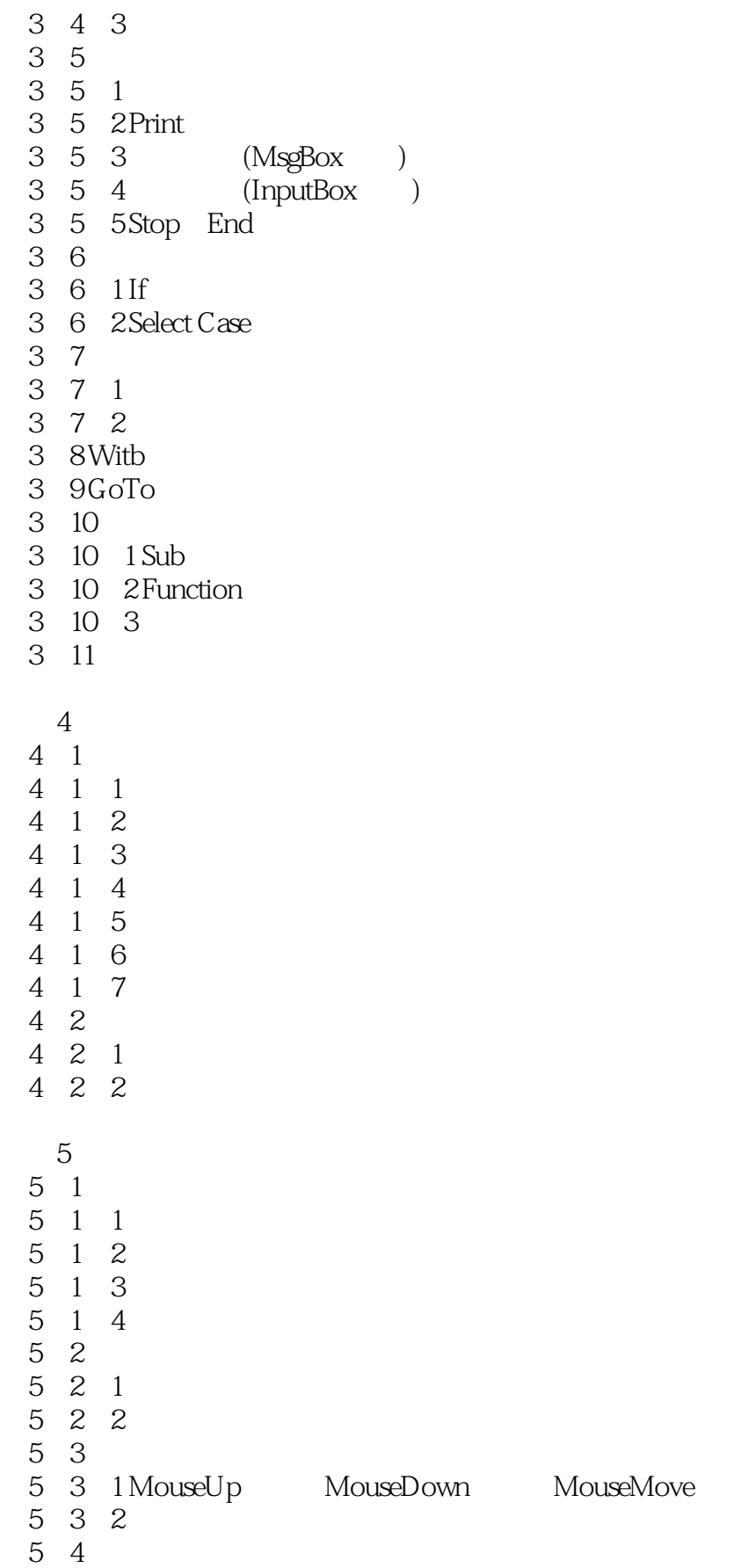

<<Visual Basic

and tushu007.com

and tushu007.com

<<Visual Basic

- 8 3 1
- 8 3 2
- 8 3 3
- 8 3 4

9 Visual Basic

- 9 1
- 9 1 1
- 9 1 2 Access
- 9. 1. 3 SQL Server
- 9 2
- 9 2 1
- 9 2 2
- 9 2 3 9 3Data
- 9 3 1 Data
- 9 3 2
- 9 3 3
- 9 4ADO Data
- 9 4 1 ADO Data
- 9 4 2 Recordset
- 9 4 3
- 9 5 SQL
- 9 5 1 SQL
- 9 5 2 SQL
- 9 5 3 SQL
- 9 5 4 SOL

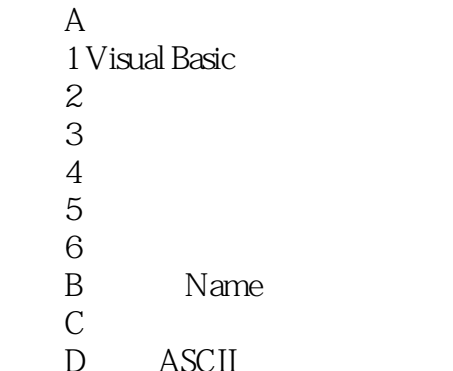

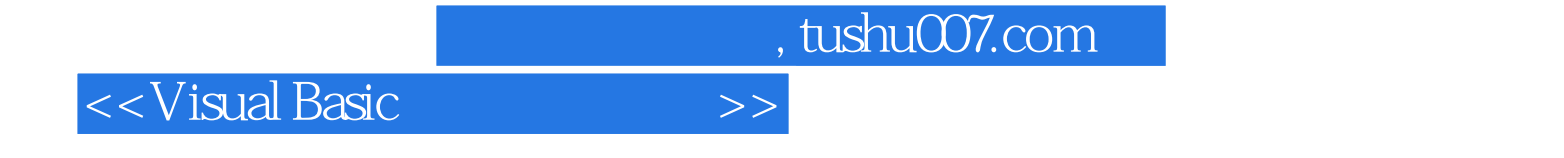

本站所提供下载的PDF图书仅提供预览和简介,请支持正版图书。

更多资源请访问:http://www.tushu007.com